# **Main [OB1]**

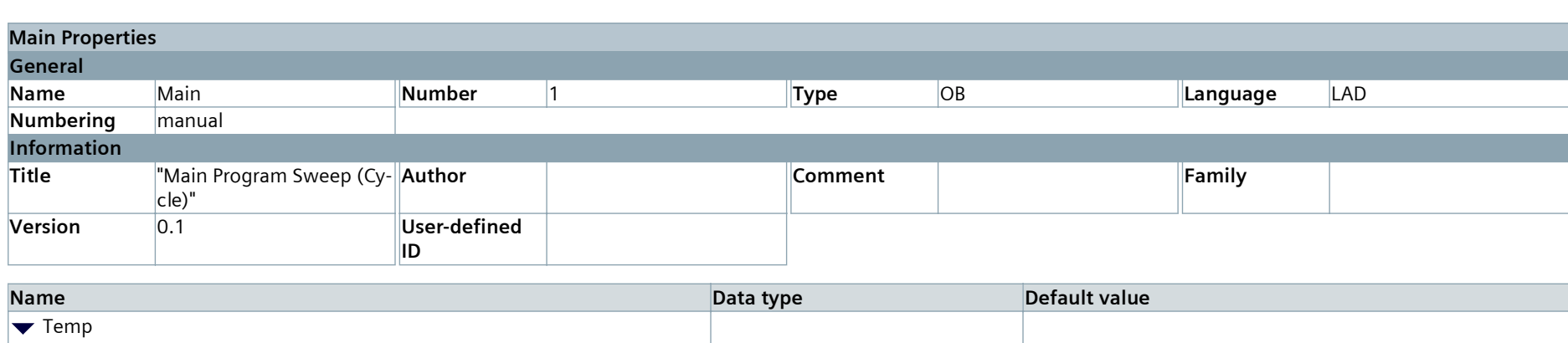

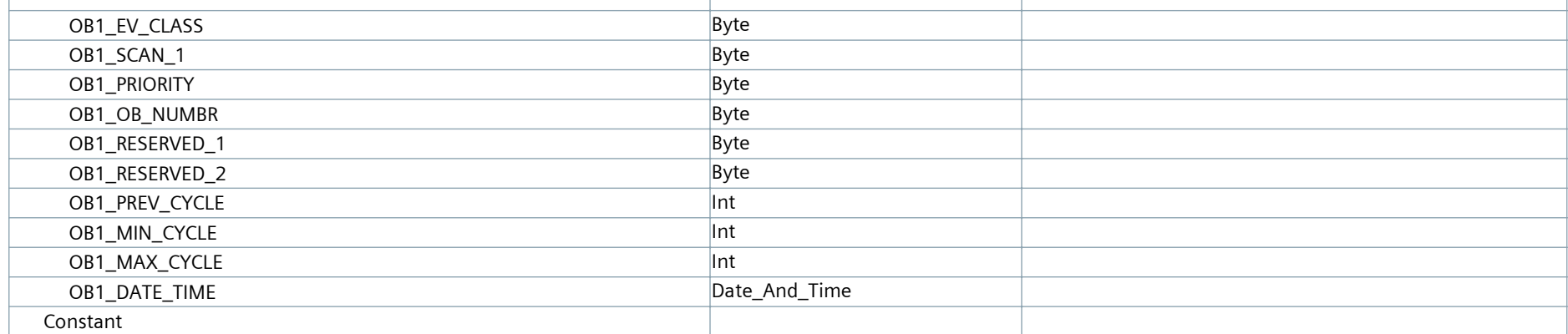

## **Network 1: Power Up Transitons**

Power Up

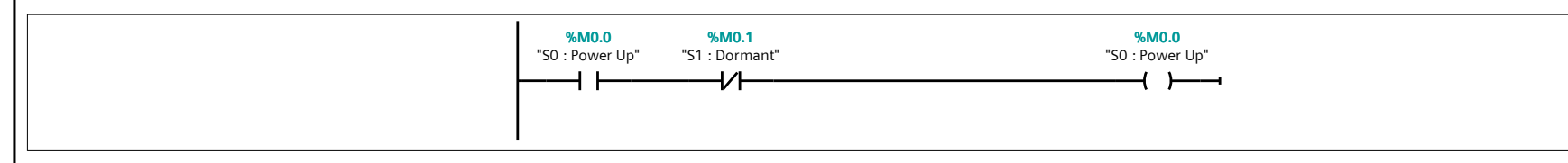

## **Network 2: Dormant Transitions**

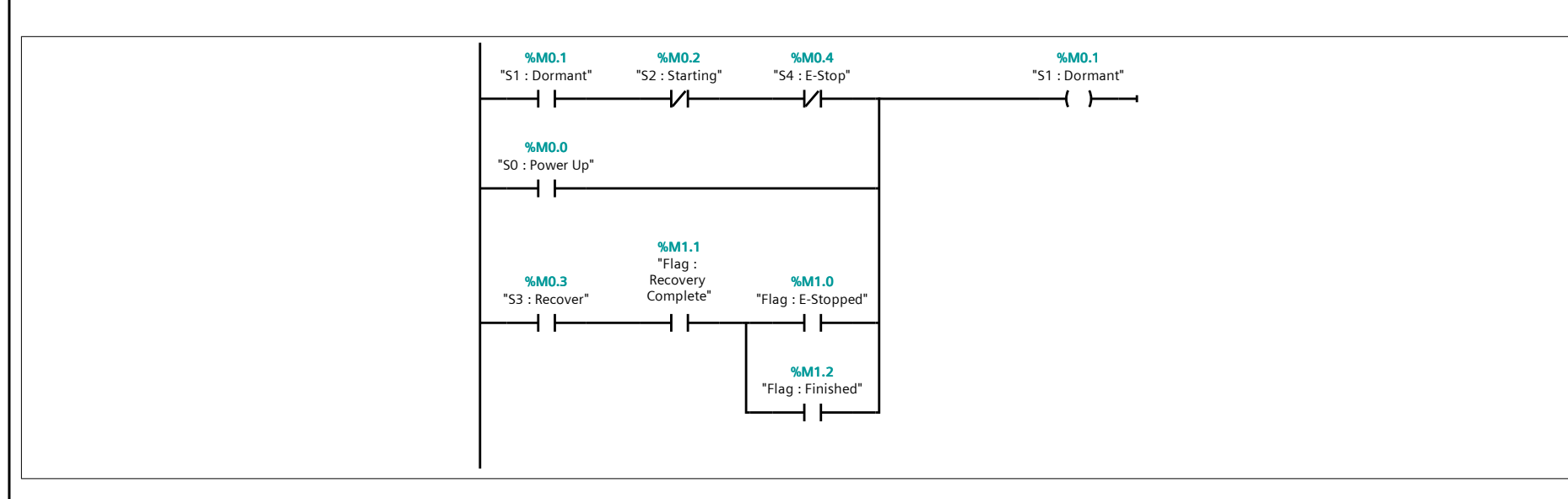

## **Network 3: Starting Transitions**

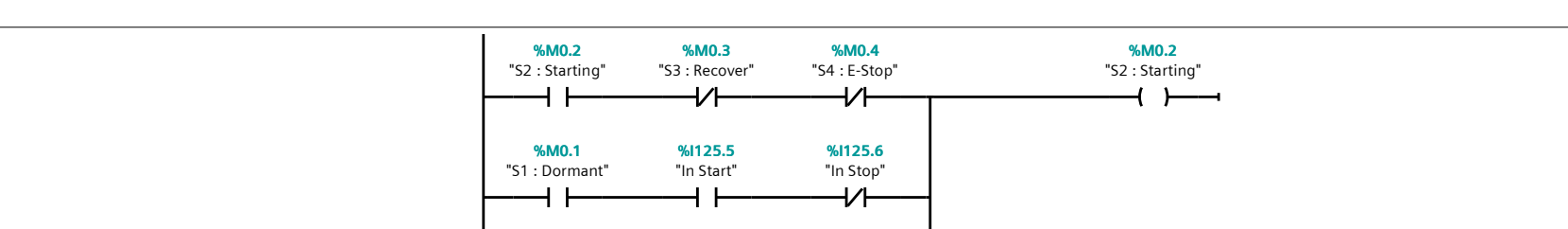

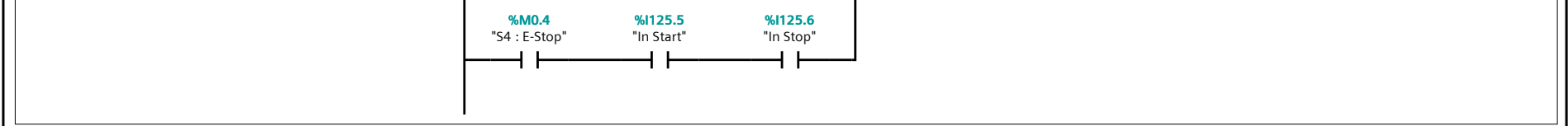

#### **Network 4: Recover Transitions**

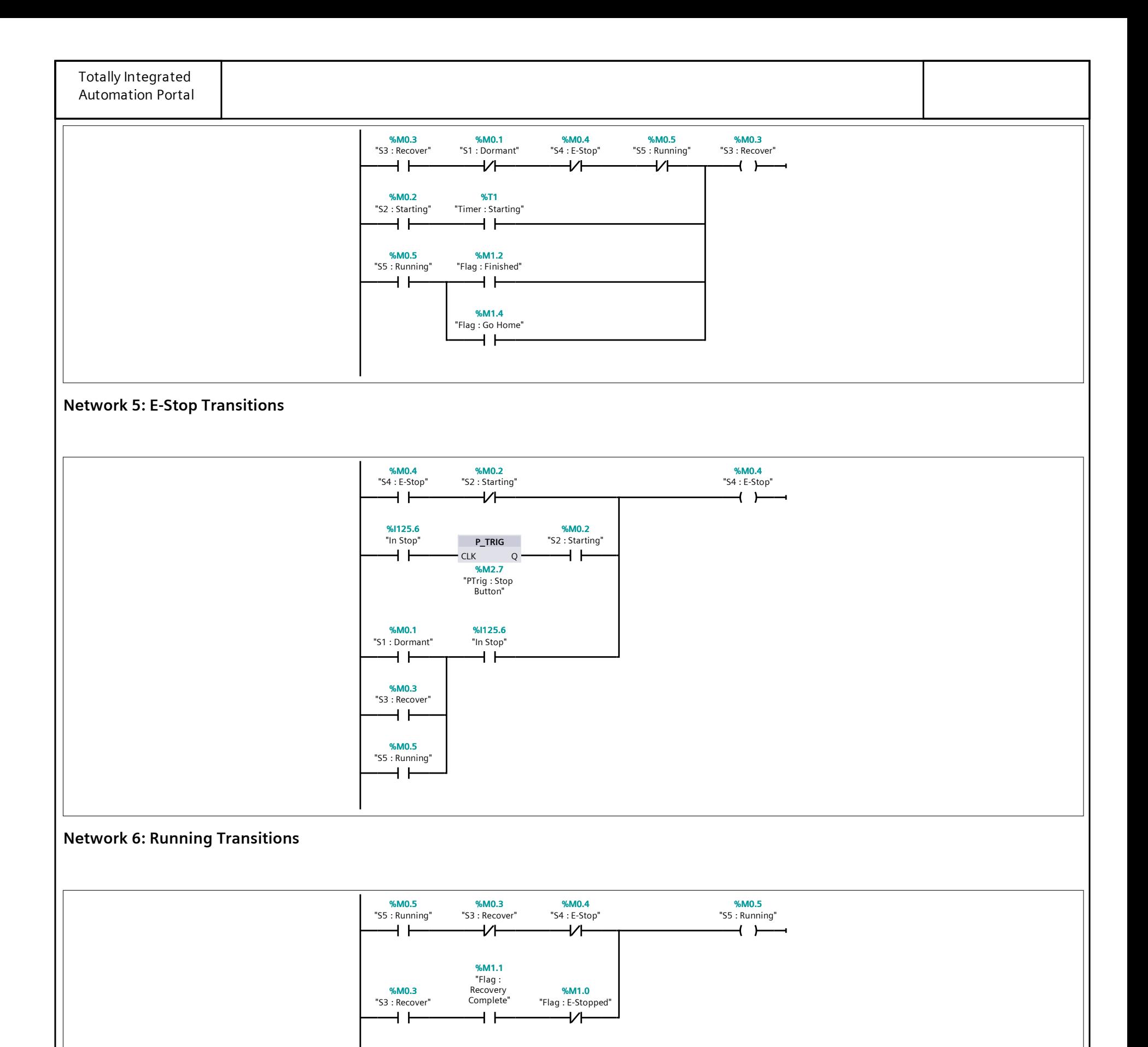

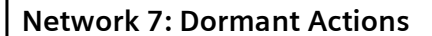

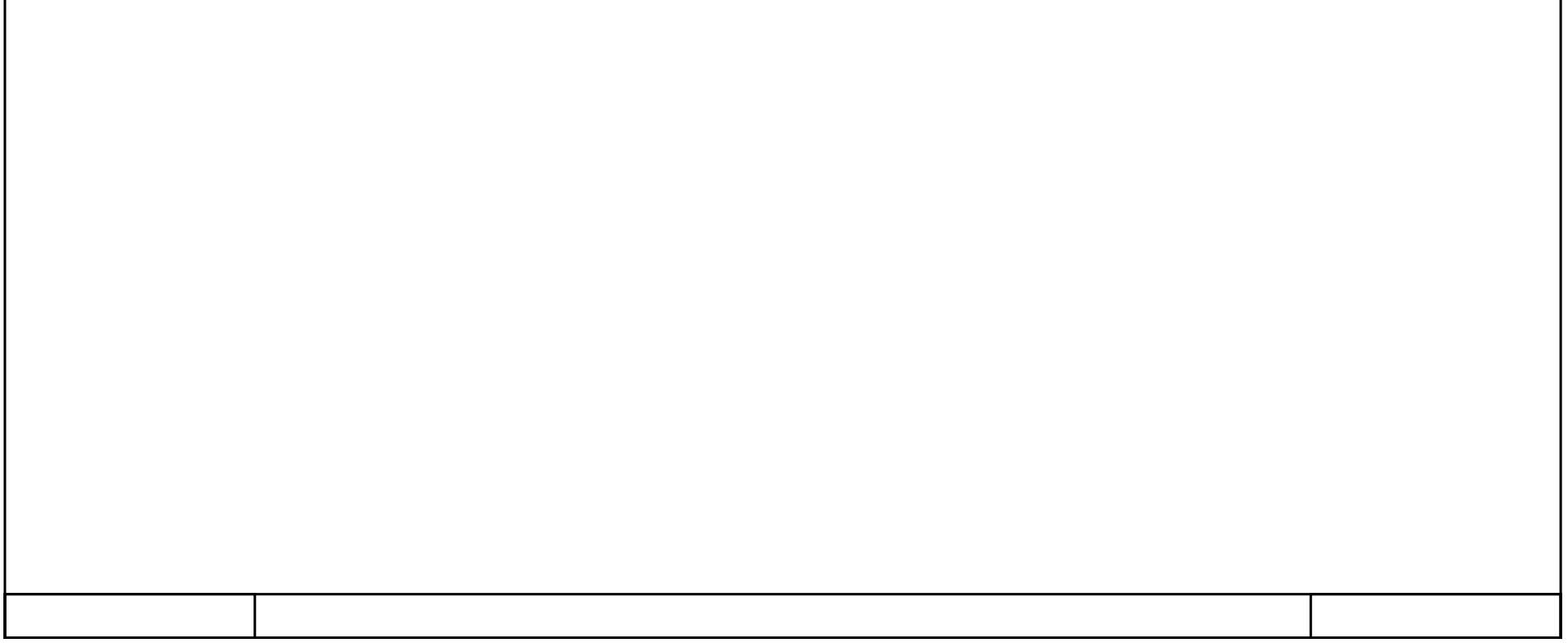

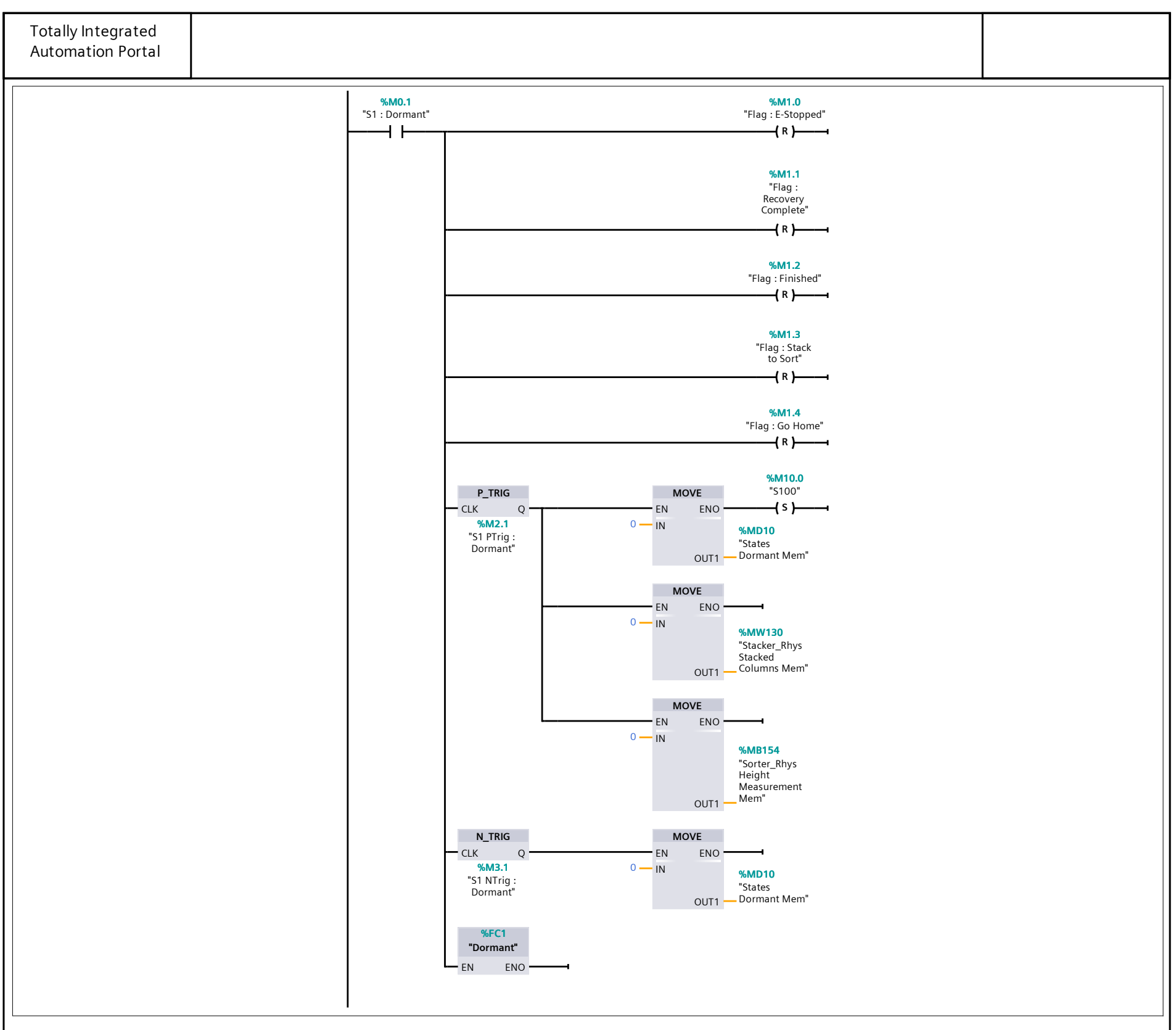

#### **Network 8: Starting Actions**

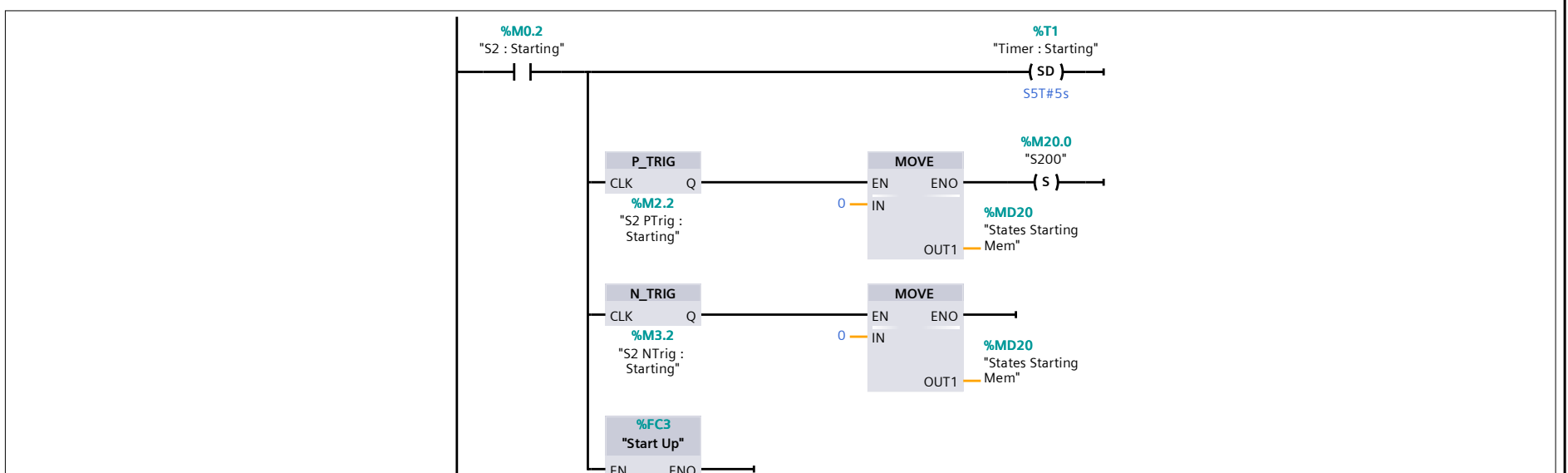

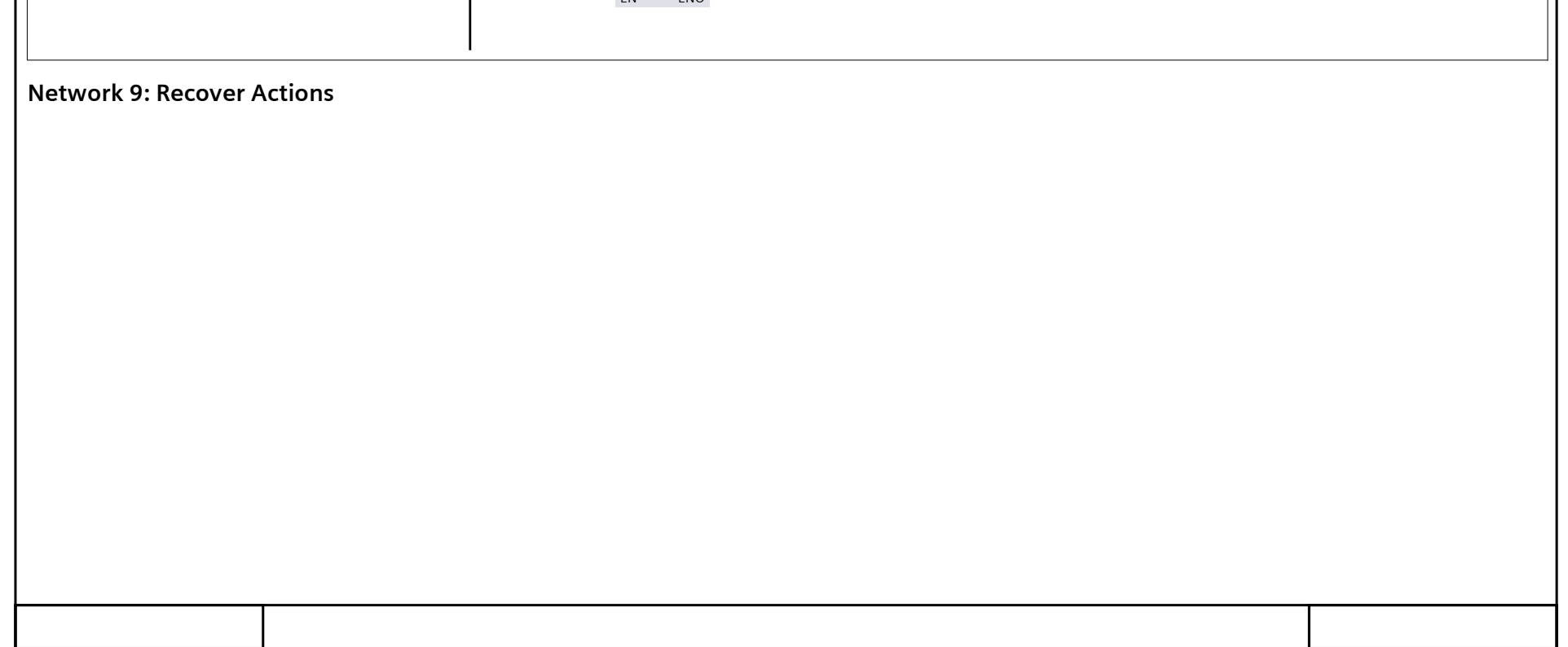

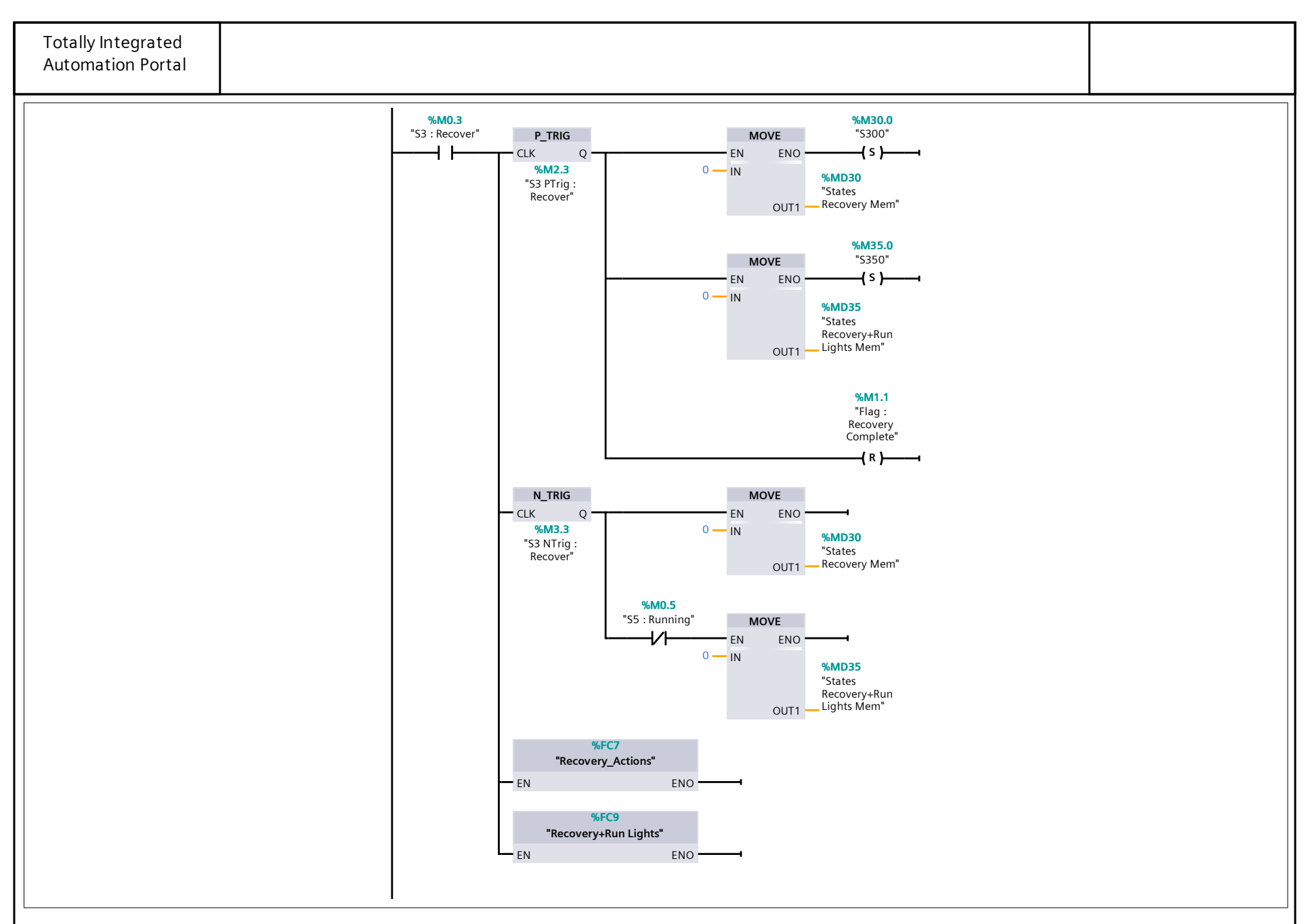

### **Network 10: E-Stop Actions**

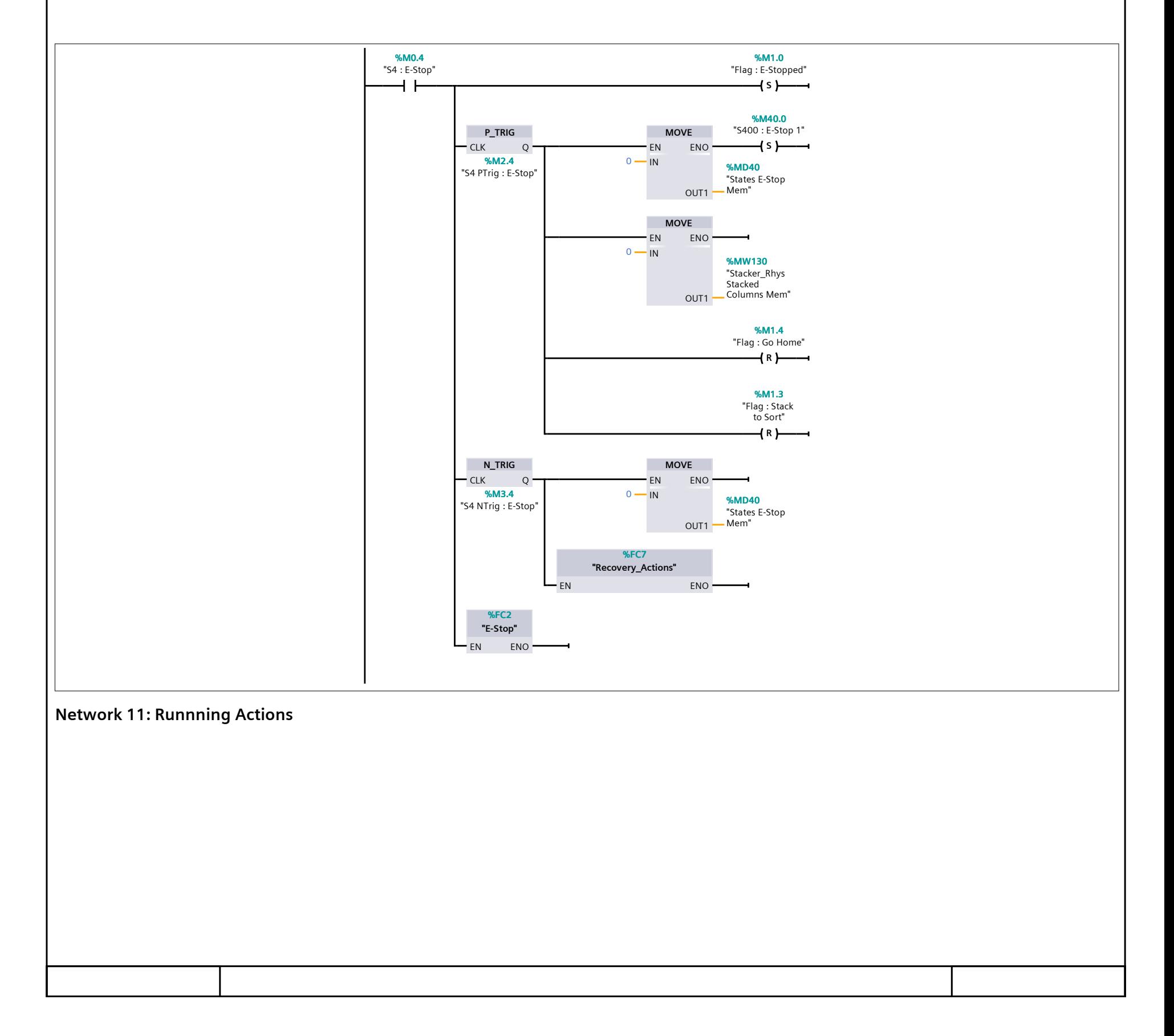

Totally Integrated Automation Portal

#### **Network 11: Runnning Actions (1.1 / 2.1)**

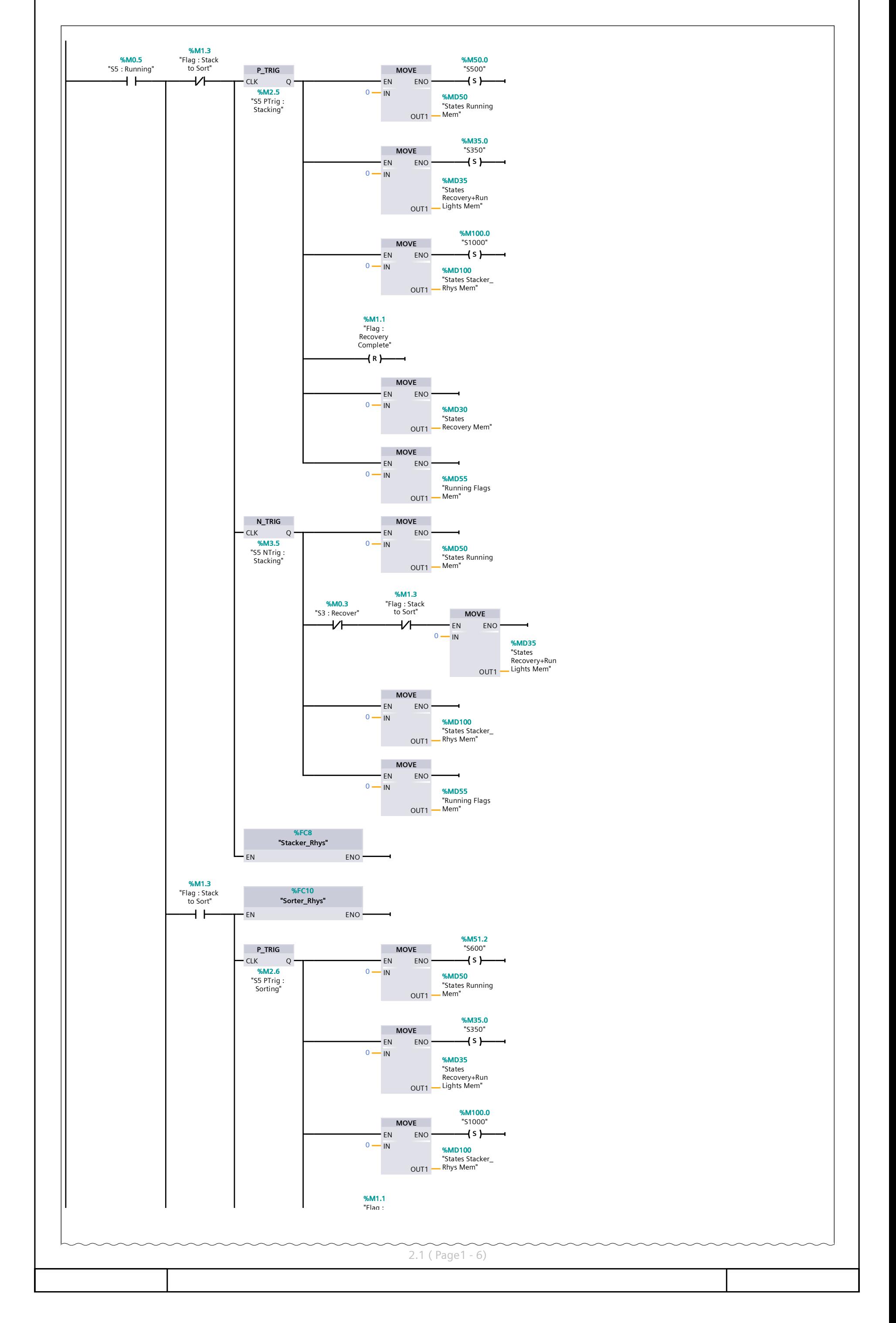

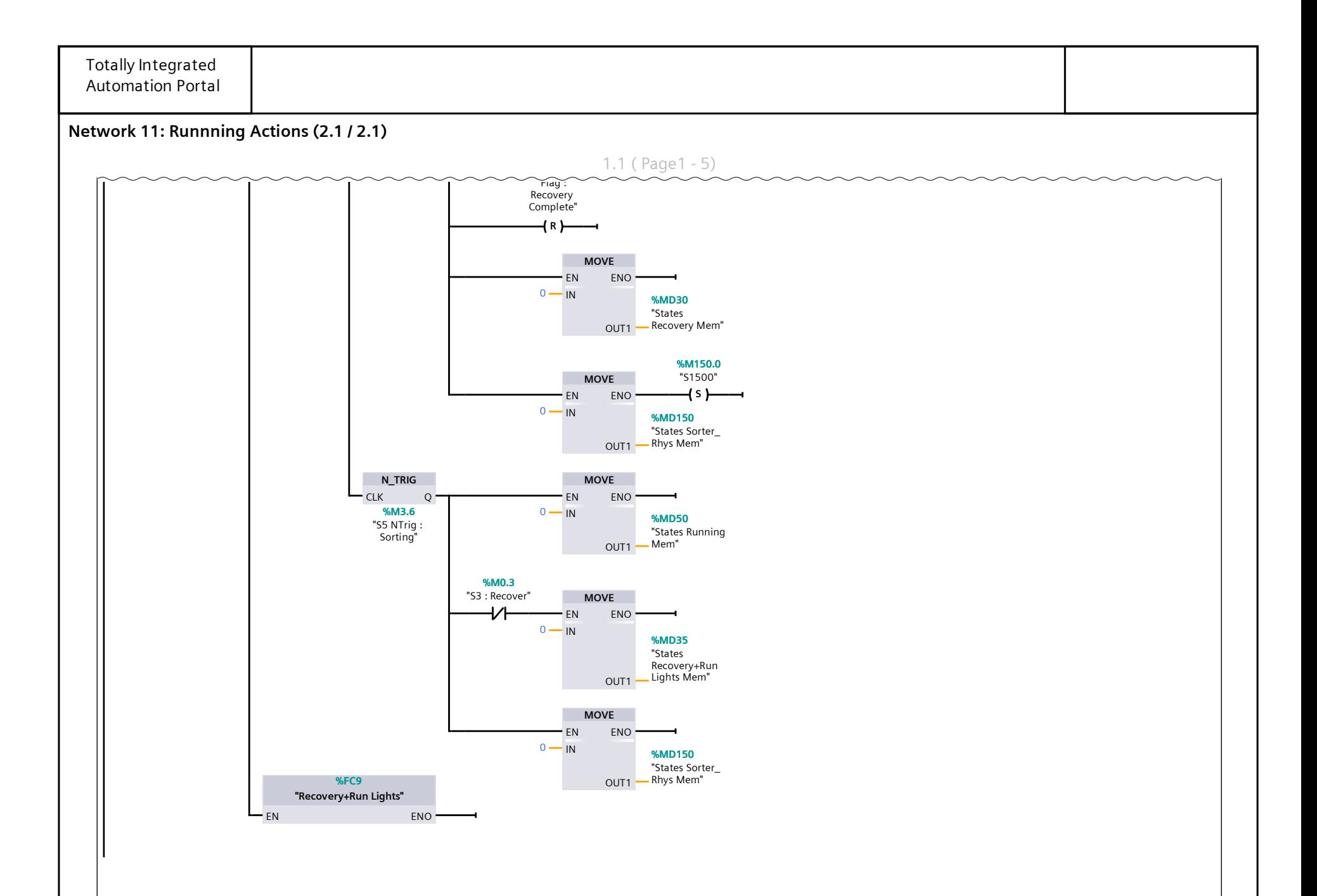

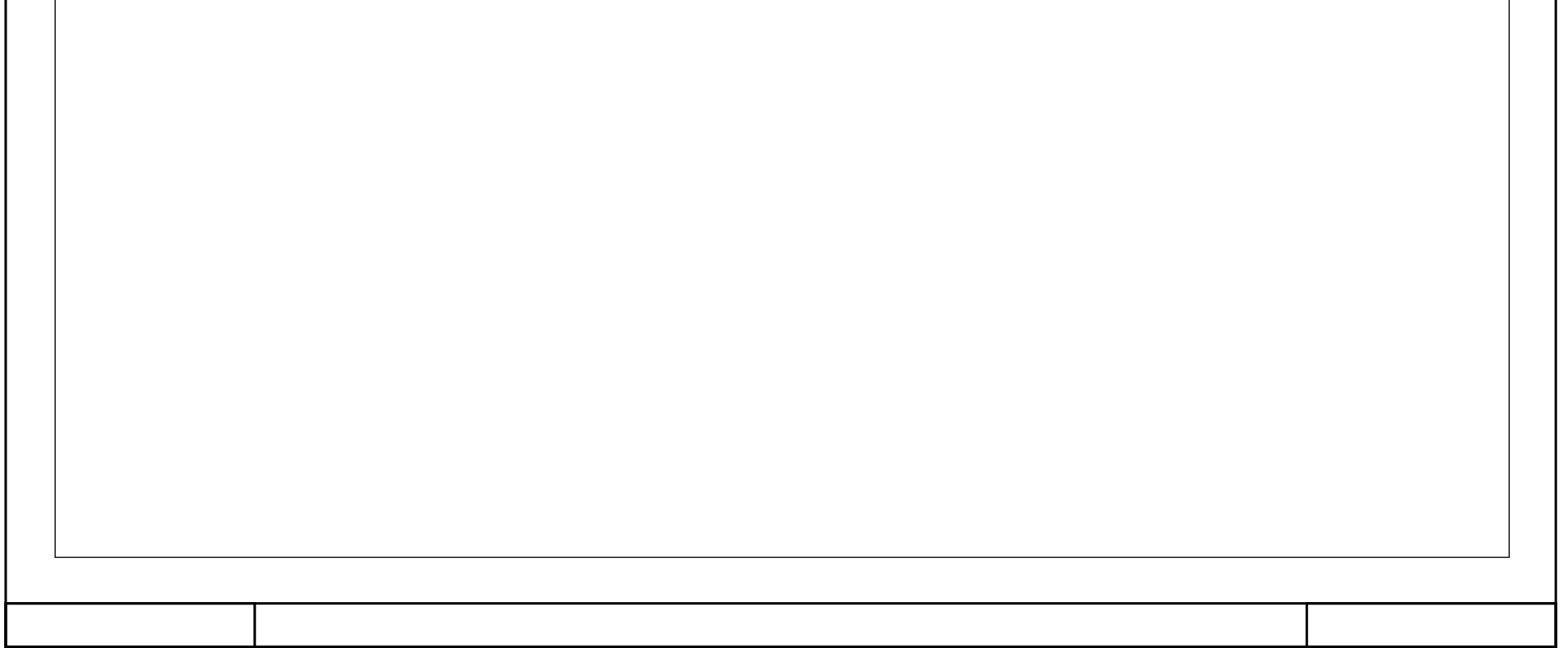